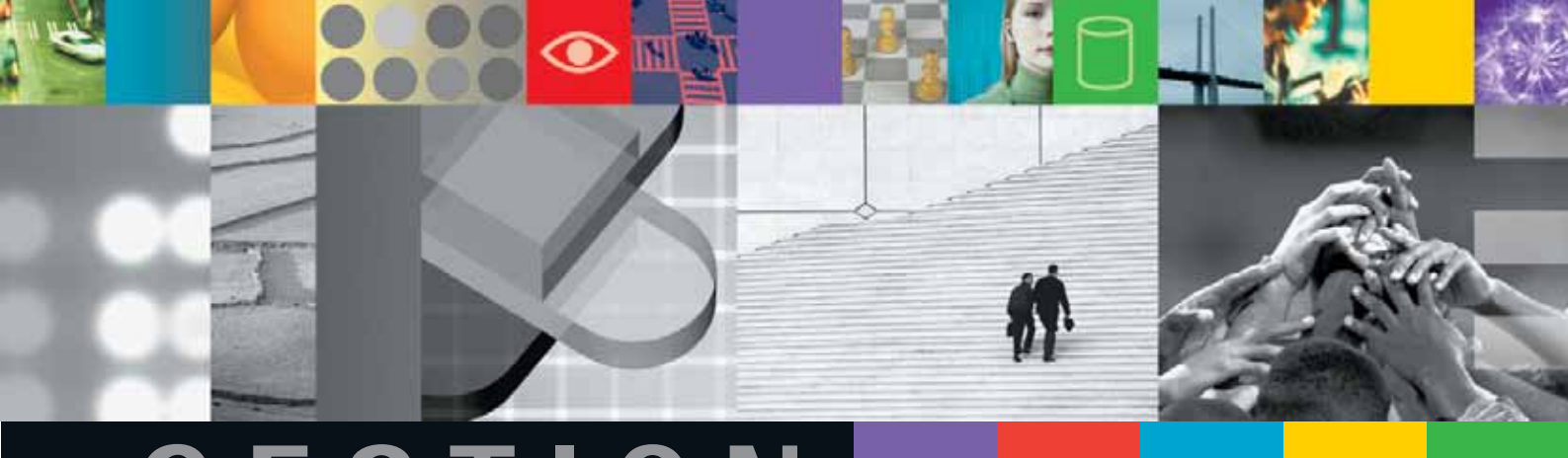

# **GESTION**

## **DU PARC ET SUPPORT INFORMATIQUES**

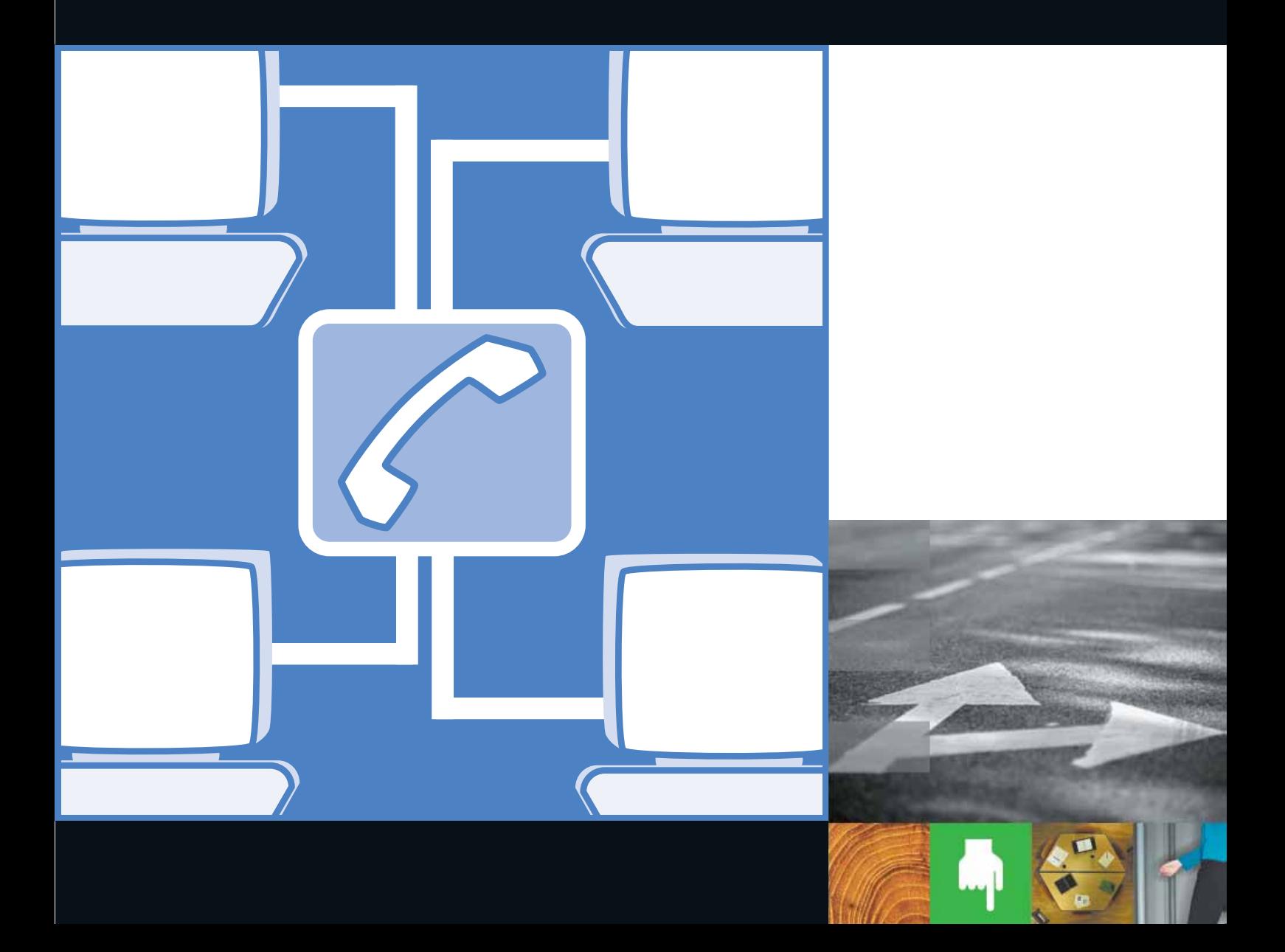

#### **DEMANDE D'INFORMATION**

**Vous souhaitez recevoir de l'information relative aux solutions de la thématique Gestion du parc et du support informatiques ?**

Photocopiez cette page et retournez-la remplie par fax au +33 (0)1 47 30 38 64.

#### **Vos coordonnées :** Société : . . . . . . . . . . . . . . . . . . . . . . . . . . . . . . . . . . . . . . . . . . . . . . . . . . . . . . . . . . . . . . . . . . . . . . . . . . . . . . . . . . . . . . . . . . .Prénom : . . . . . . . . . . . . . . . . . . . . . . . . . . . . . Nom : . . . . . . . . . . . . . . . . . . . . . . . . . . . . . . . . . . . . . . . . . . . . . . . . . . . . . . . .Fonction : . . . . . . . . . . . . . . . . . . . . . . . . . . . . . . . . . . . . . . . . . . . . . . . . . . . . . . . . . . . . . . . . . . . . . . . . . . . . . . . . . . . . . . . . . . Adresse : . . . . . . . . . . . . . . . . . . . . . . . . . . . . . . . . . . . . . . . . . . . . . . . . . . . . . . . . . . . . . . . . . . . . . . . . . . . . . . . . . . . . . . . . . . .Code Postal : . . . . . . . . . . . . . . . . . . . . . . . . . . Ville : . . . . . . . . . . . . . . . . . . . . . . . . . . . . . . . . . . . . . . . . . . . . . . . . . . . . . . . . . Tél : . . . . . . . . . . . . . . . . . . . . . . . . . . . . . . . . . Fax : . . . . . . . . . . . . . . . . . . . . . . . . . . . . . . . . . . . . . . . . . . . . . . . . . . . . . . . . .Email : . . . . . . . . . . . . . . . . . . . . . . . . . . . . . . . . . . . . . . . . . . . . . . . . . . . . . . . . . . . . . . . . . . . . . . . . . . . . . . . . . . . . . . . . . . . . . $\Box$  ADAPTHELPDESK . . . . . . . . . . . . . . . . . . . . . . . . . . . . . . . . . . . . . . . . . . . . . . . . . . . . . . . . . . . . . . . . . . . . . . . . . . . . . . . . . . . ABAKUS  $\Box$  ASAP *E*SMART . . . . . . . . . . . . . . . . . . . . . . . . . . . . . . . . . . . . . . . . . . . . . . . . . . . . . . . . . . . . . . . . . . . . . . . . . . . . . . ASAP SOFTWARE  $\Box$  C2 ENTREPRISE . . . . . . . . . . . . . . . . . . . . . . . . . . . . . . . . . . . . . . . . . . . . . . . . . . . . . . . . . . . . . . . . . . . . . . . . . . . . . . . . .JP SERVICES  $\Box$  CONTINUITÉ DES ACTIVITÉS . . . . . . . . . . . . . . . . . . . . . . . . . . . . . . . . . . . . . . . . . . . . . . . . . . . . . . . . . . . . . . . . . . . . . . . . .DATASAVE  $\Box$  EASYCOM . . . . . . . . . . . . . . . . . . . . . . . . . . . . . . . . . . . . . . . . . . . . . . . . . . . . . . . . . . . . . . . . . . . . . . . . . . . . . . . AURA EQUIPEMENTS  $\Box$  EWORKSHOP . . . . . . . . . . . . . . . . . . . . . . . . . . . . . . . . . . . . . . . . . . . . . . . . . . . . . . . . . . . . . . . . . . . . . . . . . . . . . . . . . . . . . . . . ALMA r IT SUPPORT . . . . . . . . . . . . . . . . . . . . . . . . . . . . . . . . . . . . . . . . . . . . . . . . . . . . . . . . . . . . . . . . . . . . . . . . . . . . . . . . . . . . . . . .ELIADIS r LAUNCHER/400 SQL . . . . . . . . . . . . . . . . . . . . . . . . . . . . . . . . . . . . . . . . . . . . . . . . . . . . . . . . . . . . . . . . . . . . . . AURA EQUIPEMENTS  $\Box$  LOGICIELS IBM . . . . . . . . . . . . . . . . . . . . . . . . . . . . . . . . . . . . . . . . . . . . . . . . . . . . . . . . . . . . . . . . . . . . . . . . . . . . . . . . . . . . . . . . . IBM r SUPPORT EXPERT . . . . . . . . . . . . . . . . . . . . . . . . . . . . . . . . . . . . . . . . . . . . . . . . . . . . . . . . . . . . . . . . . . . . . . SOFTWARE SPECTRUM

#### **Commentaires :**

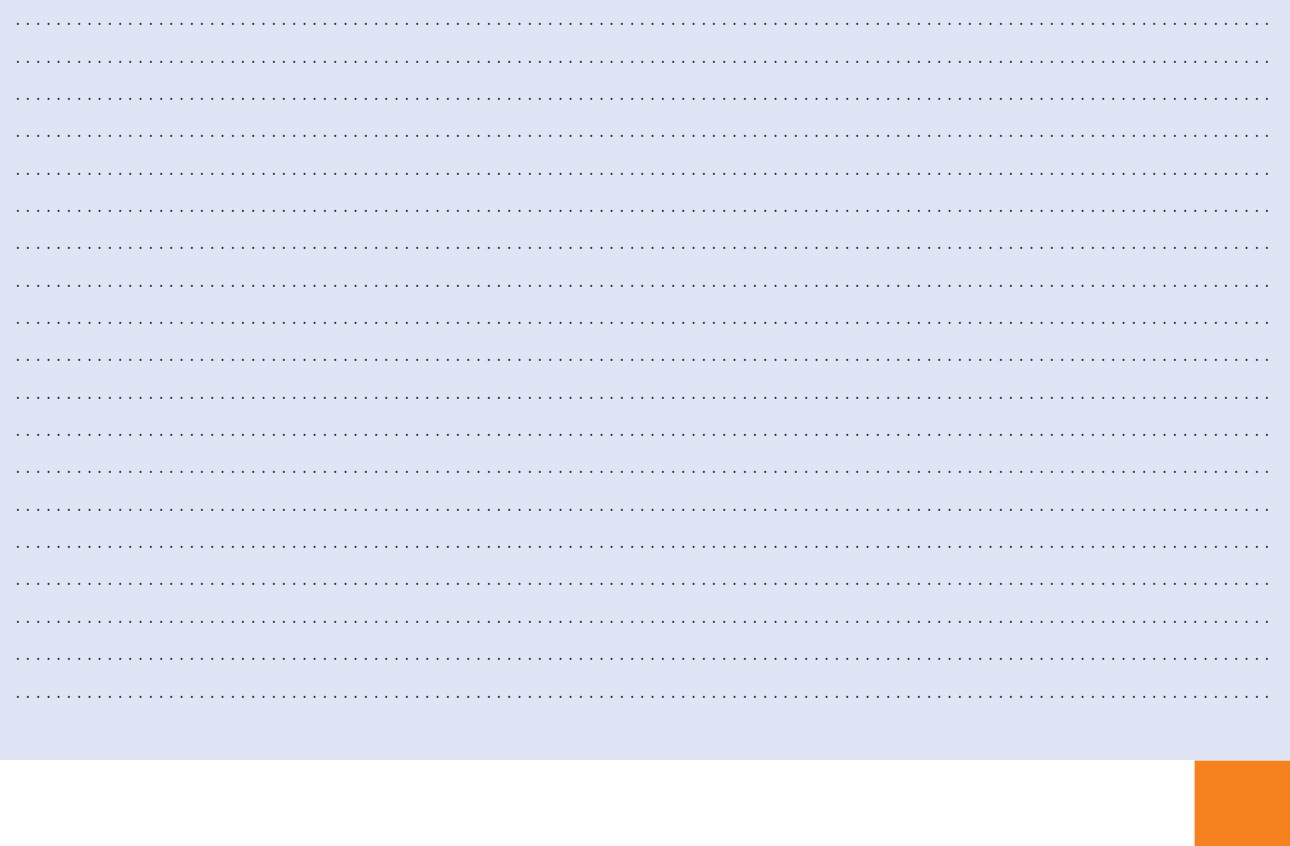

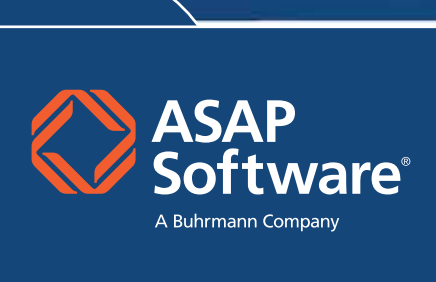

## **PARC ET SUPPORT INFORMATIQUES**

 **Pour connaître et suivre en permanence la Pour connaître et suivre en permanence la composition de votre parc matériel et logiciel… composition de votre parc matériel et logiciel…**

> **Si vous disposiez d'une solution rapide, simple Si vous disposiez d'une solution rapide, simple et immédiate ?et immédiate ?**

**ASAP Software,** premier distributeur français de logiciels auprès des Entreprises et des Administrations, lance ASAP eSMART™ en Europe, une solution innovante d'Asset Management. Cette solution, déjà déployée sur plus de 5 000 sites clients, bénéficie d'un grand succès sur le marché américain.

**ASAP** *<sup>e</sup>***SMARTTM** *est la seule solution intégrée d'Asset Management du marché reposant sur Internet et sur une base de connaissances d'un expert reconnu dans la gestion des licences et services associés.*

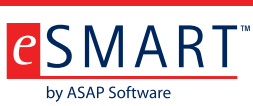

**ASAP** *<sup>e</sup>***SMARTTM** ne nécessite quasiment aucun investissement spécifique en matériel ou logiciel et offre :

- Un retour sur investissement immédiat.
- 
- 
- Un accès 24/24, 7/7 aux données.

■ Une grande facilité de mise en œuvre et un déploiement rapide.

■ Un impact réduit sur les équipes informatiques.

**ASAP** *<sup>e</sup>***SMARTTM** <sup>s</sup>'intègre à ASAP E-Way®, notre solution *e*Business et à Tracker, notre système d'enregistrement des contrats de licences pour former une solution unique, permettant aux entreprises d'acquérir leurs technologies, gérer leurs contrats de licences et effectuer le suivi de leurs actifs informatiques.

Pour en savoir plus sur cette solution rapide à déployer et simple à utiliser, vous pouvez nous contacter à l'adresse : esmart.info@fr.asap.com

N'hésitez pas également à consulter notre site Internet : www.fr.asap.com

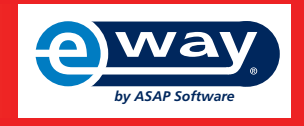

#### **PARC ET SUPPORT INFORMATIQUES**

### **PARC ET SUPPORT INFORMATIQUES**

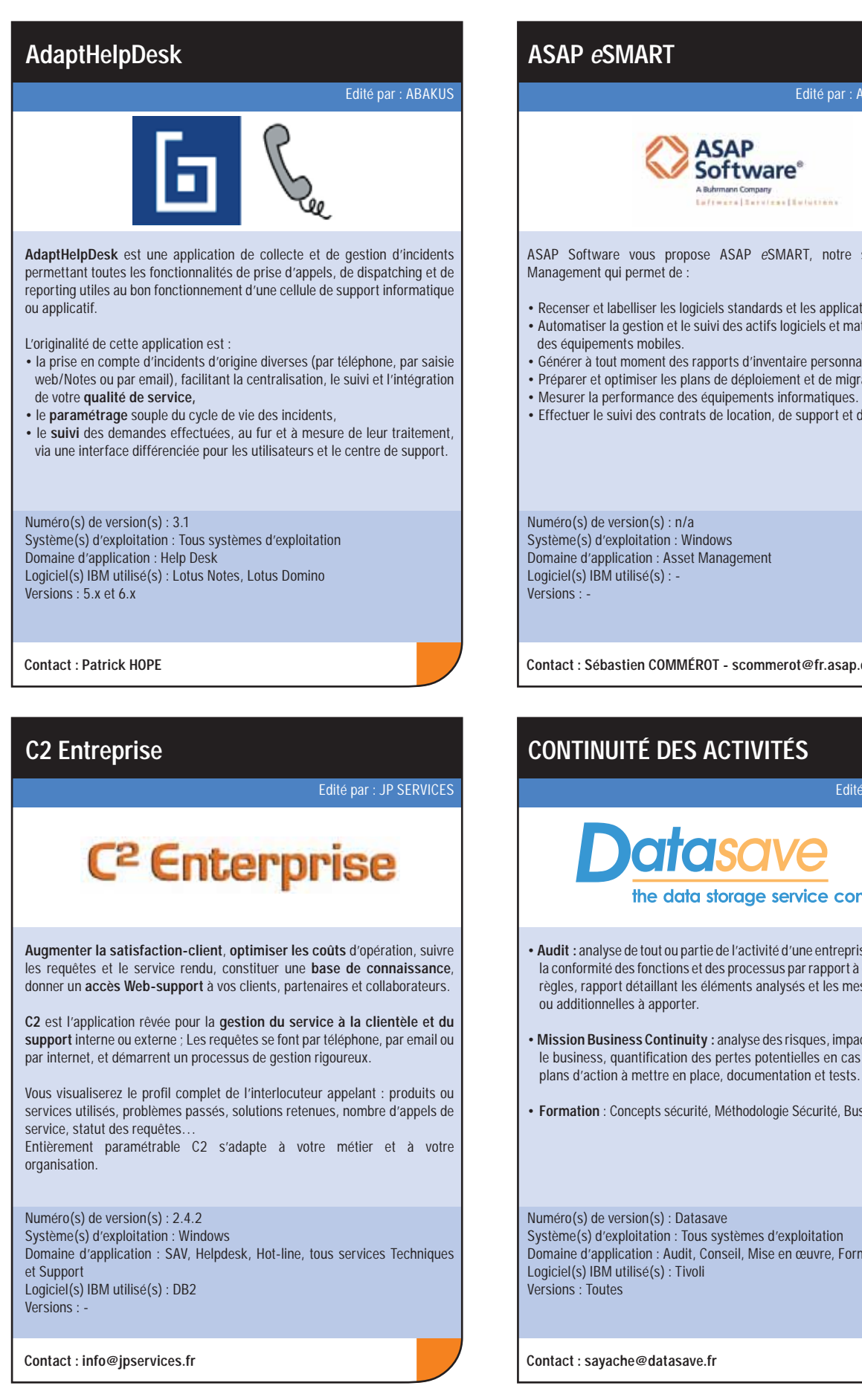

#### EASYCOM supporte les normes de connexion de bases de données : ADO. NET, OLE DB, BDE, en plus de son propre protocole. Tous les outils de développements d'applications Web ou Client/Serveur peuvent utiliser EASYCOM (.NET, ASP, PHP, DELPHI, JAVA, WinDev, WebDev,  $VB$ ,  $C$ , ...). Numéro(s) de version(s) : 4.5 Système(s) d'exploitation : AS400 Domaine d'application : Client/Serveur Logiciel(s) IBM utilisé(s) : DB2 Versions : DB2/400**Contact : Sylvain RUBELE IT Support** Edité par : ELIADIS

Toute demande de support est émise soit en accédant à l'application elle-même soit en envoyant un mail à l'équipe informatique. Dans le cas d'un mail, ITSupport récupère les informations clés pour créer une fiche incident.

La direction support est alertée et désigne un intervenant chargé de la correction et éventuellement un responsable chargé du suivi de la résolution. Une fois renseignée, la fiche incident peut être clôturée par l'émetteur.

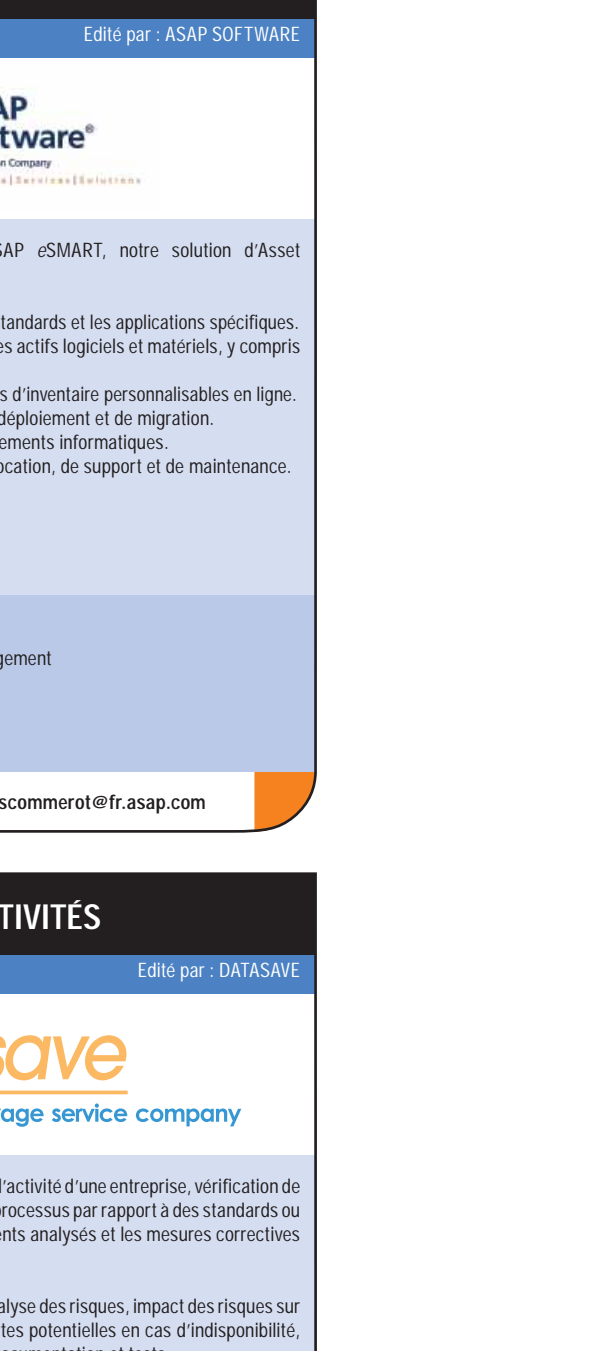

La communication est structurée et fiable tout en restant transparente. **L'équipe support dispose de statistiques et de rapports graphiques de suivi générés par IT-Support.**

• **Formation** : Concepts sécurité, Méthodologie Sécurité, Business continuity.

 $\bigoplus$ 

Système(s) d'exploitation : Tous systèmes d'exploitation Domaine d'application : Audit, Conseil, Mise en œuvre, Formation **EASYCOM**

La technologie EASYCOM regroupe un ensemble de connecteurs et composants pour connecter en temps réel les applications Windows ou Linux avec les bases de données et les programmes des iSeries et AS/400.

**EASYCOM™** 

Edité par : AURA EQUIPEMENTS

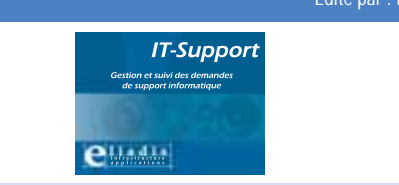

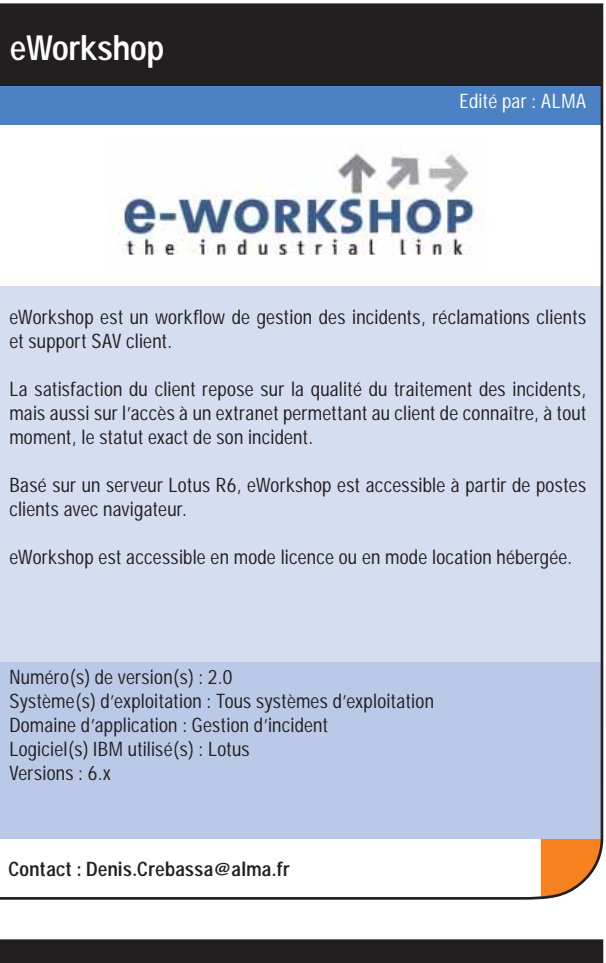

**Gestion et suivi du support informatique.**

Numéro(s) de version(s) : 3.0 Système(s) d'exploitation : Tous systèmes d'exploitation Domaine d'application : Informatique Logiciel(s) IBM utilisé(s) : Lotus Versions : 5.x, 6.x

**Contact : contact@eliadis.com**

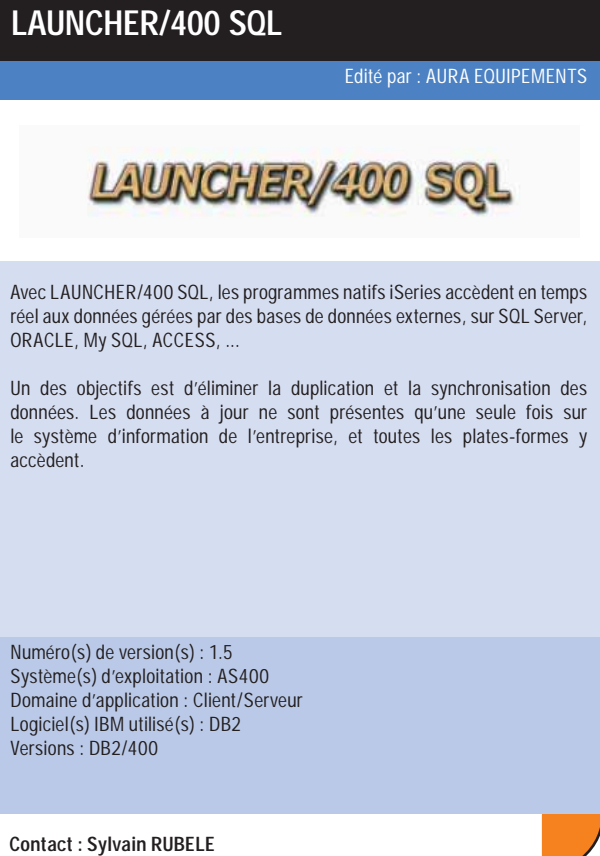

**COLT** Messaging: choisissez la messagerie qui vous convient

### **COLT**

**Co-Location:** votre infrastructure réseau et d'hébergement, sécurisée et économique

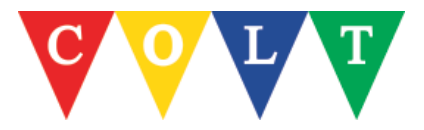

#### **PARC ET SUPPORT INFORMATIQUES**

#### **Support Expert**

Notre partenariat privilégié avec les éditeurs, tels qu'IBM, nous permet d'escalader en troisième niveau vers leurs supports, qui garantissent un haut niveau de performance dans la résolution des incidents les plus complexes, et de faire bénéficier nos clients d'informations techniques en avant-première.

**Offre de support technique téléphonique second niveau.** Software Spectrum, dans le prolongement de ses offres de Software Asset Management, propose une offre unique en France, avec un contrat de support téléphonique sur un large domaine de compétences : 40 éditeurs/120 produits.

Numéro(s) de version(s) : - Système(s) d'exploitation : Windows Domaine d'application : - Logiciel(s) IBM utilisé(s) : Lotus Versions :

**L'offre Support Expert sur les produits IBM** : IBM Lotus Notes, IBM Lotus Domino, IBM Lotus QUICKPLACE, IBM Lotus Easysync, IBM Lotus Smartsuite.

**Contact : Dario CARIDE - dario.caride@softwarespectrum.com**

Donnez une longueur d'avance à votre entreprise...

...profitez des offres modulables COLT, du relais de mail sécurisé à l'offre collaborative la plus complète :

> **COLT Safe Mail Relay** passerelle antispam et antivirus de mail

**COLT Mail Basic** solution de mail classique et webmail

**COLT Exchange Messaging**<br>solution de Messagerie Exchange et de mobilité<br>(SMS, PDA, Blackberry...)

## Faites le choix COLT!

Sécurité, flexibilité, fiabilité, réseau...

#### ...choisissez la solution COLT qui correspond à vos besoins !

**COLT Rack** baies sécurisées indépendantes

**COLT Cage** espace grillagé totalement dédié, adapté à vos exigences

**COLT Suite** espace privatif complètement autonome (électricité, climatisation)

**COLT Room** salle privative fermée : confidentialité et sécurité maximales

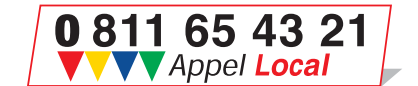

www.colt-telecom.fr

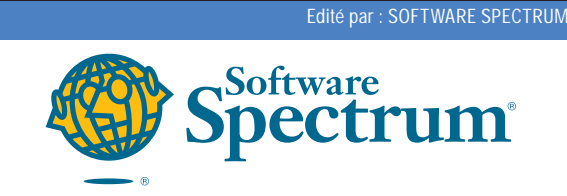